## Landeshauptstadt Magdeburg

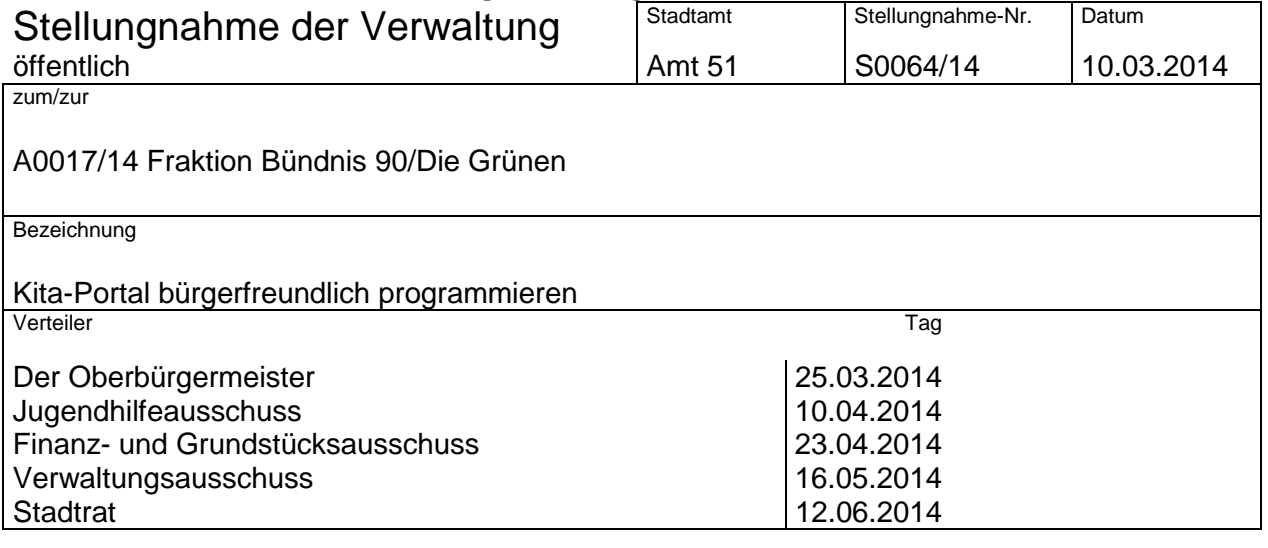

*Der Stadtrat möge beschließen:* 

*Der Oberbürgermeister wird beauftragt, das Kita-Portal so umzuprogrammieren bzw. anzupassen, dass Nutzer die Möglichkeit haben zu wählen zwischen der Anzeige einerseits "alle verfügbaren Plätze" (unabhängig vom gewünschten Zeitraum) und andererseits der Funktion "Kapazitäten", welche der exakten eingegebenen Nutzungsdauer-Anfrage entspricht.* 

Stellungnahme:

Aktuell können die Sorgeberechtigten über das Elternportal durch Eingabe von Geburtsdatum (Kind), Betreuungsbeginn und Betreuungsende nach einem Betreuungsplatz innerhalb der Landeshauptstadt Magdeburg suchen. Wird für den gewünschten Zeitraum kein passender freier Platz gefunden, wird durch die Software nach alternativen Zeiträumen gesucht.

Beispiel: (Eingabe der Suche am 06.03.2014 / Livesystem)

*Geburtsdatum: 04.03.2011 / Betreuung ab: 01.05.2014 / Betreuung bis: 31.07.2015* 

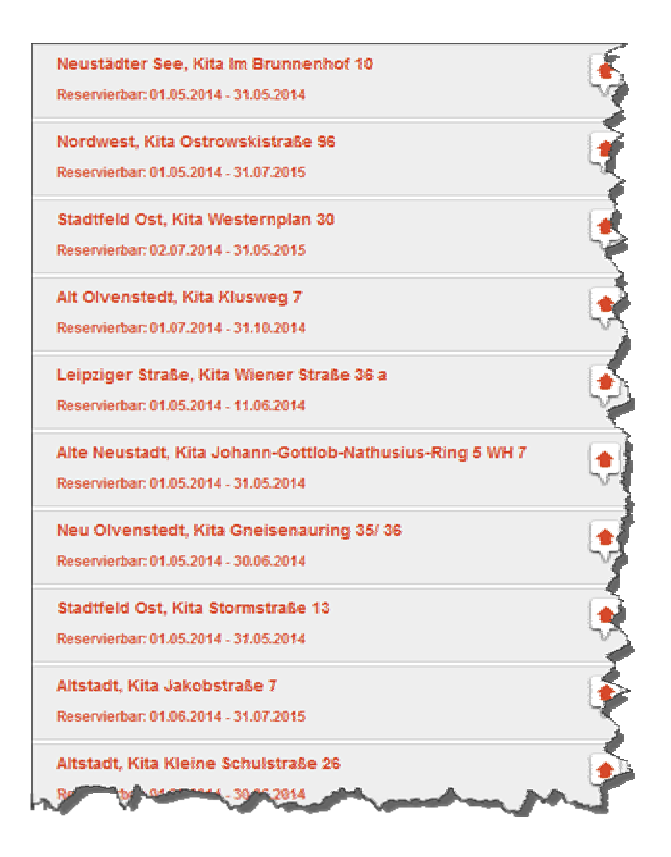

Wie in diesem Beispiel zu sehen, werden auch Zeiträume von nur einem Monat angezeigt.

Dieses Ergebnis wird über einen globalen Parameter gesteuert "Mindestdauer für die Belegung eines Platzes in einer Kita" (aktueller Wert = 1 Monat). Hintergrund für diese Festlegung der möglichen Zeiträume in der Ergebnisansicht ist, die Suche nach freien Plätzen auch für Gastkinder zu gewährleisten.

Würde man den Parameter auf 4 Monate festlegen, kommt folgendes Ergebnis raus.

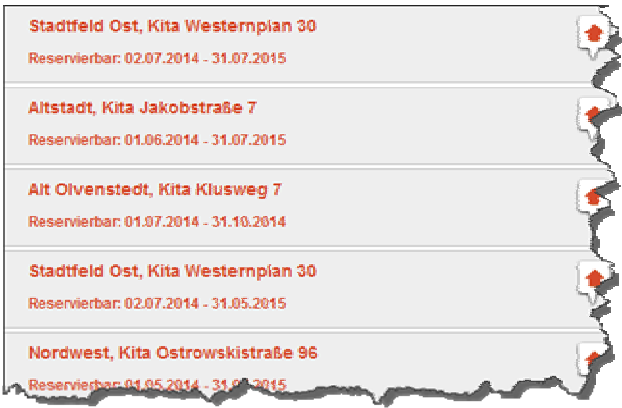

Um die gewünschten Funktionen der Teilbarkeit für Suchanfragen zu gewährleisten, ist eine Anpassung der Filtermöglichkeiten bei der Hinterlegung der Suchparameter notwendig.

Mögliche Lösung wäre ein zusätzliches Auswahlfeld (Checkbox-Feld Ja/Nein) mit einer entsprechenden Logik:

"Anzeige der Suchergebnisse ohne Alternativvorschläge"

## Anzeige im Elternportal

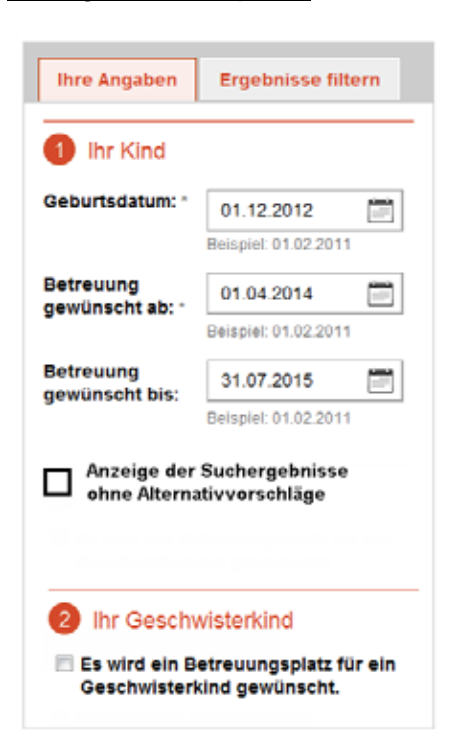

Eltern hätten somit die Möglichkeit, bei der Anzeige der Suchergebnisse zwischen den Ergebnissen mit oder ohne Alternativvorschläge zu wählen.

Brüning